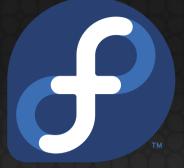

# Brief Introduction to FirewallD

Presented by Zamir SUN

#### About me

- Chinese Name 孙子谦 SUN Ziqian
- Known as zsun or Zamir SUN in Fedora community
- Fedora XFCE User
- Helping with FUDCon Beijing 2014
- RHCE for 2 years
- seeking for a job

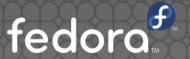

#### Topics

- 1. FirewallD and it's basis
- 2. Comparing with iptables
- 3. Basic using of FirewallD
- 4. FirewallD Rich Language

# FirewallD and it's basis

#### FirewallD and it's basis

- First introduced into Fedora 15 by Thomas
   Woerner from Red Hat
- Default firewall in Red Hat Enterprise Linux 7
- Use D-Bus to communicate with kernel
- Zones
- Dynamic firewall
- Rich Language
- Lock Down

# Comparing with iptables

#### Comparing with iptables

- D-Bus vs netlink
- Dynamic vs static
  - As is said on FirewallD wiki, FirewallD can be dynamically configured
  - In my opinion, FirewallD tell kernel to change rules while iptables change the rules and then send the changed settings to kernel
- Change rules by services or applications
- Default zone vs default policy

# Basic using of FirewallD

#### Basic using of FirewallD

- GUI: firewall-config
  - just like the system-configfirewall for iptables

#### Basic using of FirewallD

- CLI: firewall-cmd
- Example:
  - firewall-cmd --permanent--add-service=http
  - firewall-cmd --zone=home--add-port=80-89/tcp

- A high level language to have more complex firewall rules for IPv4 and IPv6 without the knowledge of iptables syntax.
- Can be configured using CLI or GUI or zone config file

- With firewall-cmd
  - rule [family="<rule family>"]
  - [ source address="<address>" [invert="True"] ]
  - [ destination address="<address>" [invert="True"] ]
  - [ <element> ]
  - [ log [prefix="prefix text>"] [level="<log level>"]
    [limit value="<rate/duration>"] ]
  - [ audit [limit value="<rate/duration>"] ]
  - <action>

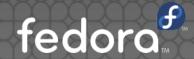

- Allow new IPv4 connections from address 192.168.0.0/24 for service tftp and log 1 per minutes using syslog
- firewall-cmd –add-rich-rule='
  - rule family="ipv4"
  - source address="192.168.0.0/24"
  - service name="tftp"
  - log prefix="tftp"
  - level="info"
  - limit value="1/m"
  - accept '

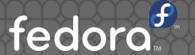

- In zone config file
- <rule [family="<rule family>"]>
- [ <source address="<address>" [invert="True"]/> ]
- [ <destination address="<address>" [invert="True"]/> ]
- element
- [ <log [prefix="<pre>prefix text>"] [level="<log level>"]/> ]
- [ <audit/> ]
- action
- </rule>

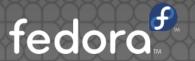

- <?xml version="1.0" encoding="utf-8"?>
- <cone>
- <short>Public</short>
- <description>some description</description>
- <service name="ssh"/>
- <rule family="ipv4">
- <source address="192.168.1.209"/>
- <accept/>
- </rule>
- </zone>

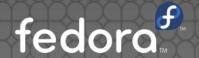

## Lock Down

#### Lock Down

- Lock the firewall configuration so that only allowed application are able to request firewall changes.
- Turned off by default.

## Call for Localization

#### Reference & L10N

- https://fedoraproject.org/wiki/FirewallD
- https://fedoraproject.org/wiki/Features/Firewal ldRichLanguage
- https://fedoraproject.org/wiki/Features/Firewal ldLockdown
- L10N Wanted!

## Questions?

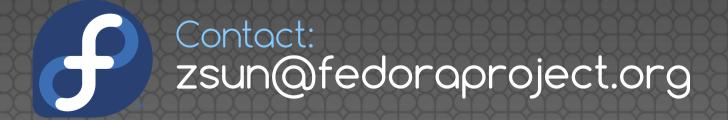

This slice is licensed under Creative Commons Attribution-ShareAlike 3.0 Unported License.